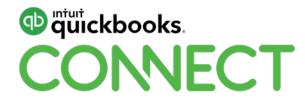

# Managing your firm with Apps

Jennifer Bauldic and Bob Wang

#QBConnect | WiFi: Connect2018

# Take a few moments to CONNECT with your neighbour

#QBConnect | WiFi: Connect2018

#### **CPD Process**

#### In order to receive CPD credit

- Be sure to sign in or scan your badge for this session
- You must stay in the session for the duration of the training
- This session is eligible for 1 hour of CPD
- CPD certificates are emailed directly to you within 4 weeks of the conference date to the same email address you used to register

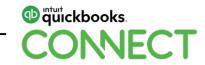

#### Today's speaker

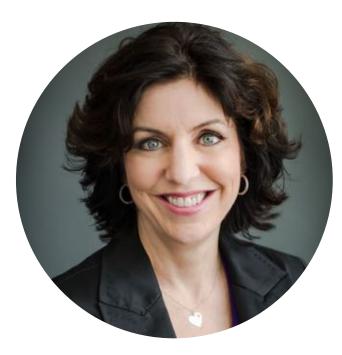

## Jennifer Bauldic, CPB President @jenniferbauldic

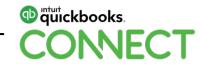

## Managing your firm with Apps

Selecting & implementing Apps

Incentivizing your team to use Apps

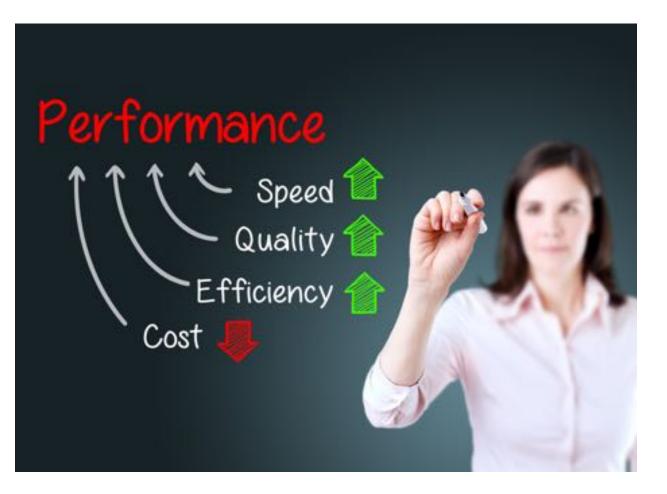

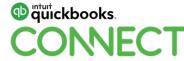

## **Choose your Apps – But how?**

24 Categories...

Hundreds of choices...

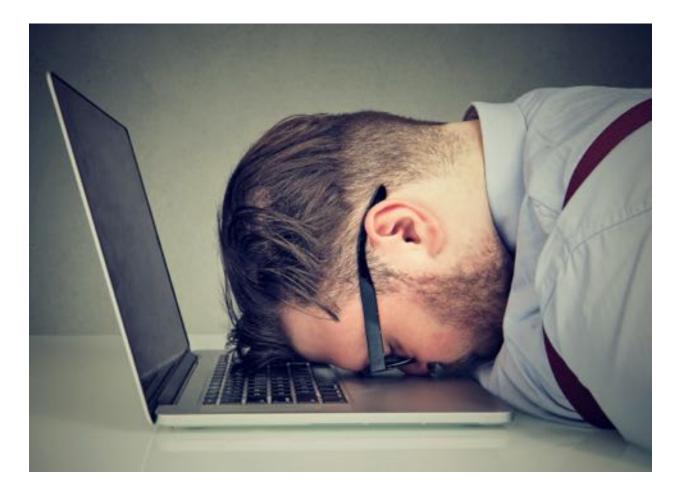

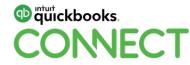

# **Task Dread**

In the past...

Task Dread may have been delegated to an intern, family member or part-time employee.

- Menial
- Repetitive
- Boring

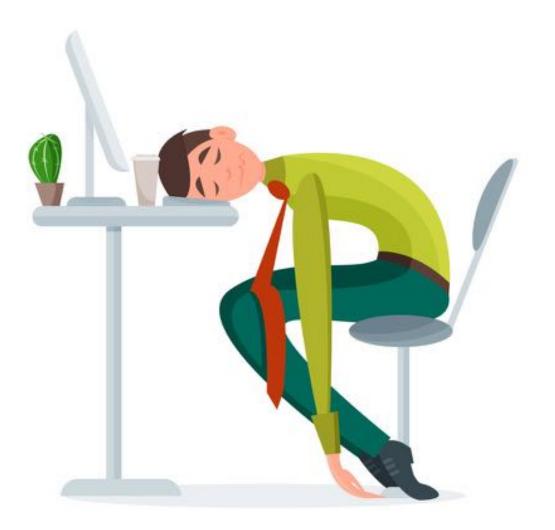

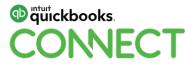

Today...

# Task Dread goes to the machines... they never get tired.

- Work 24/7
- Accurate
- Low maintenance

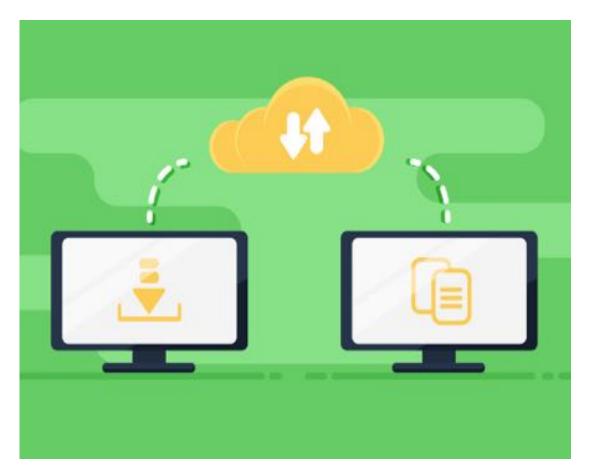

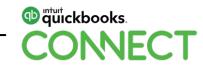

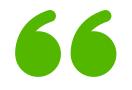

# In the beginner's mind there are many possibilities, but in the expert's there are few."

Sōtō Zen monk and teacher Shunryu Suzuki

## Stop over thinking. Just do one thing.

– Kellie Parks, Calmwaters

- Pick a task
- Schedule time
- Complete the research
- Choose the app
- Learn the App

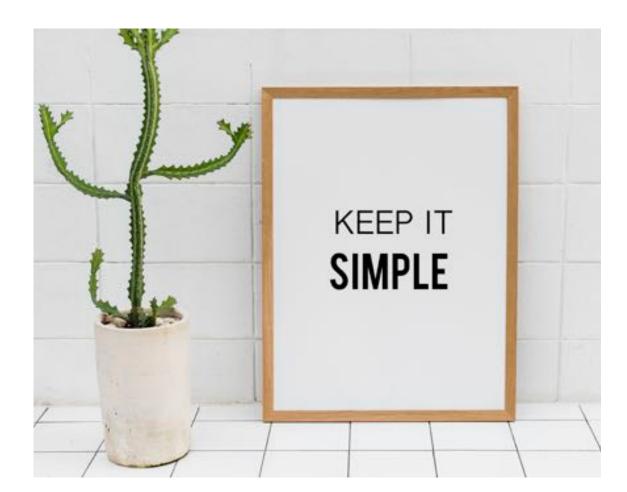

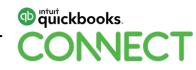

#### **App selection**

#### PHASE 1

#### □ Identify Task Dread

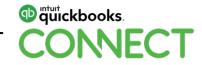

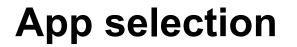

#### PHASE 2

□ App Solution A

□ App Solution B

□ App Solution C

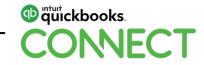

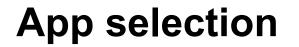

#### PHASE 3

□ Reach out to Social Media

Listen to other experiences

□ Read reviews critically

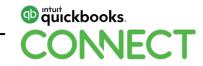

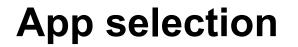

#### PHASE 4

□ Test Drive/ Demo App A

□ Test Drive/ Demo App B

□ Test Drive/ Demo App C

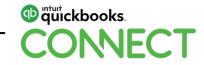

#### **App selection**

#### PHASE 5

#### □Select App Solution

□ Implement to your firm

Learn to use it well

□ Implement for your customers

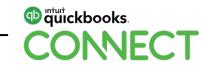

#### **Repeat the process !!**

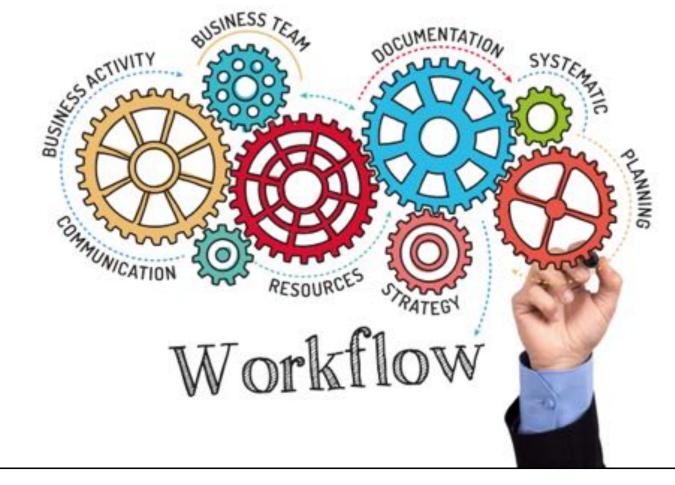

Topology 
Type of the second second

#### Today's speaker

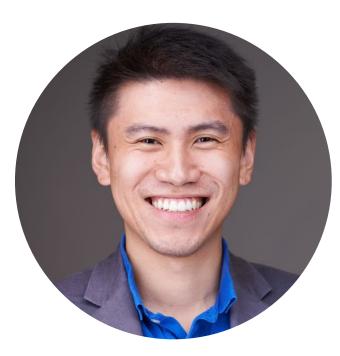

## Bob Wang CPA, CA CEO, Legacy Advantage @bob\_wang23

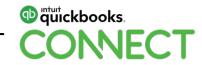

## What do you care about? Results or hours?

#QBConnect

## What do your clients about? Results or hours?

#QBConnect

# What does your staff care about?

**Results or hours?** 

#QBConnect

If everyone cares about results, then why are we transacting based on hours?

# Results Only Work Environment

(ROWE)

#QBConnect

# Staff Compensation

10.00

6. ST 10

# Hourly Price vs Hourly Comp

Photo by Jake Kokot on Unsplash

# Fixed Price vs Hourly Comp

Photo by Jake Kokot on Unsplash

# Fixed Price vs Variable Comp

Photo by Jake Kokot on Unsplash

# **Quality Score**

10.15

A 51 0

## Legacy Advantage Compensation Model

#### Example

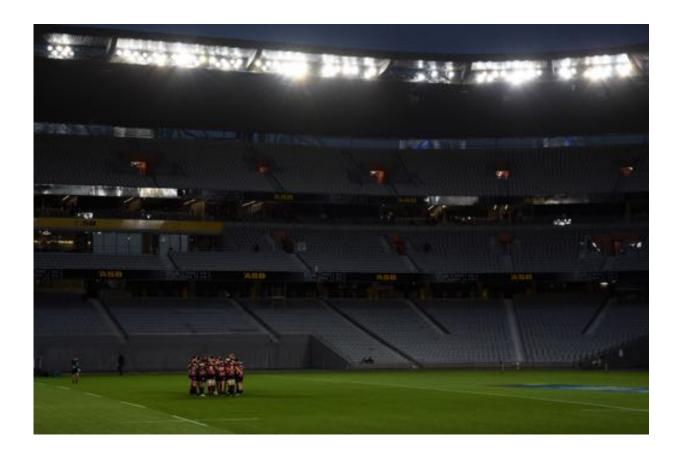

- Salary
- Variable
- Quality Score

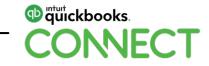

# Let's run through an Example w/ YOU!

#QBConnect

Photo by Jake Kokot on Unsplash

|            | Monthly Revenues | 8,000.00  | 10,000.00  | 13,000.00  |
|------------|------------------|-----------|------------|------------|
|            | Annual Revenues  | 96,000.00 | 120,000.00 | 156,000.00 |
|            | Commission       | 10%       | 120,000.00 | 20%        |
| Scenario 1 | Base             | 40,000.00 | 40,000.00  | 40,000.00  |
|            | Commission       | 9,600.00  | 18,000.00  | 31,200.00  |
|            | Total Comp       | 49,600.00 | 58,000.00  | 71,200.00  |
|            | GM%              | 48%       | 52%        | 54%        |
| Scenario 2 | Base             | 30,000.00 | 30,000.00  | 30,000.00  |
|            | Commission       | 9,600.00  | 18,000.00  | 31,200.00  |
|            | Total Comp       | 39,600.00 | 48,000.00  | 61,200.00  |
|            | GM%              | 59%       | 60%        | 61%        |

# **Key Performance Indicators**

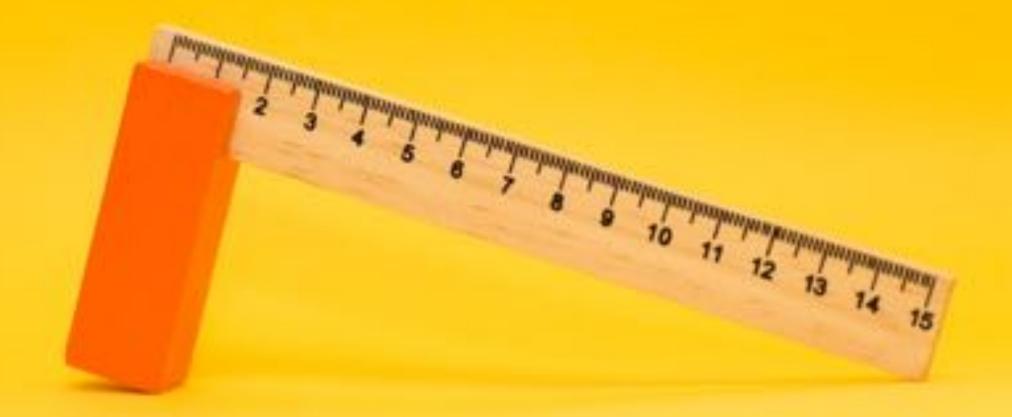

# What is **KPI**

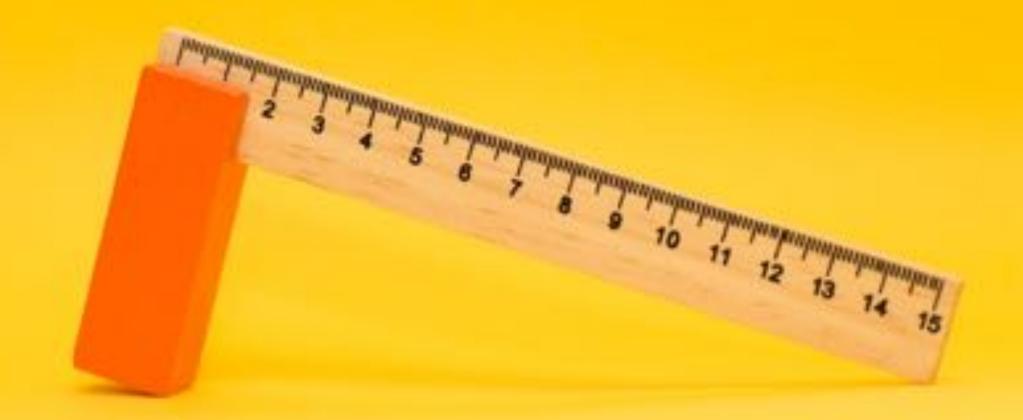

## How to pick a good KPI

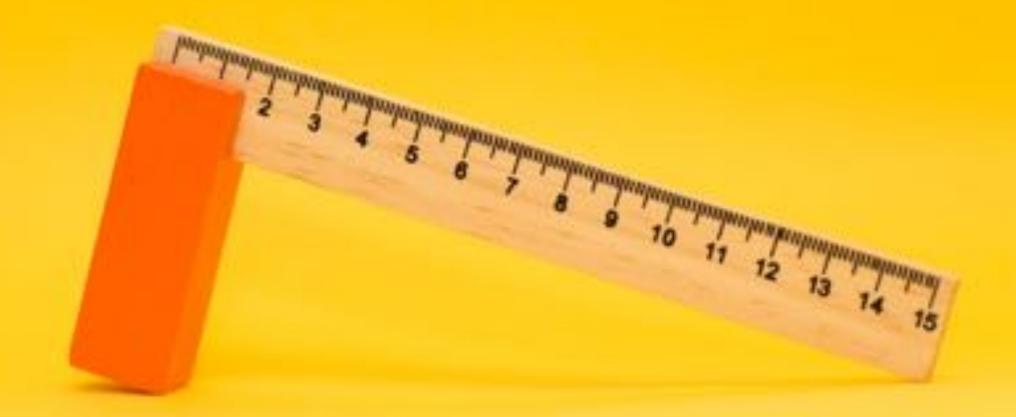

## What Matters to Legacy Advantage

Our KPI's

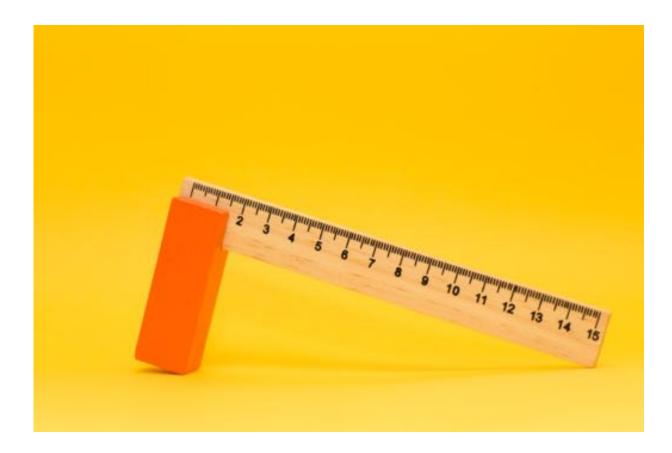

- Revenues / ee
- Quality Score
- # of Quotes sent & # of Leads
- MoM Growth in MRR

• GM%

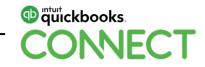

# What KPI's do you track?

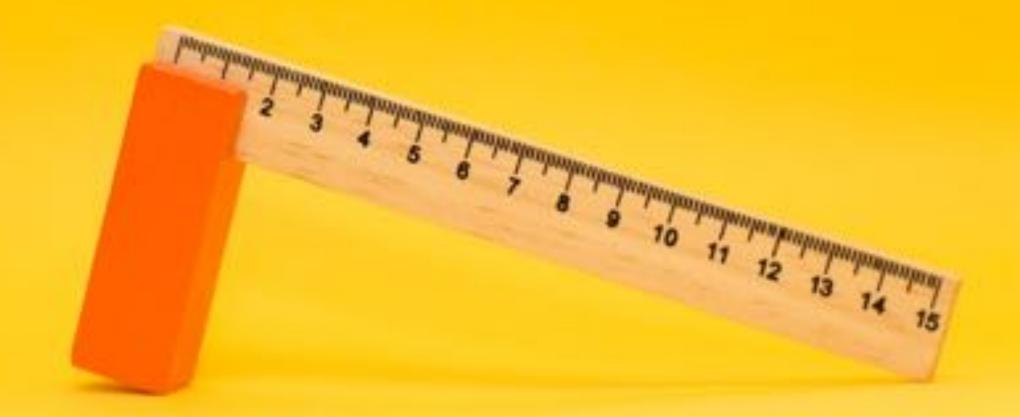

# **Questions?**

#QBConnect | WiFi: Connect2018

## Rate this session in the mobile app

#### 1. Select Sessions

| CONNECT Networking | 00 |
|--------------------|----|
| Metworking         |    |
| 990                |    |
| (2), My Profile    |    |
| Activity Feed      |    |
| Agenda at a Glance |    |
| Sessions           |    |
| Personal Program   |    |
| Speakers           |    |
| Floor Plans        |    |
| Exhibitors         |    |
| Notes              |    |

| il atât 🗢                                                    | 9:39 PM                   |              |
|--------------------------------------------------------------|---------------------------|--------------|
| <                                                            | Sessions                  | © Q          |
| <                                                            | Dec-04-2018               | >            |
| All                                                          |                           |              |
| 08:00 AM - 09:00 /<br>Registration an                        |                           | >            |
| 09:00 AM - 10:00 A<br>Welcome and K                          |                           | >            |
| 10:00 AM - 11:00 AM<br>Break & Exhibits                      |                           | >            |
| 11:00 AM - 12:00 PN<br>Accountant Sma                        | all Group Discussion: Clo | ud Workflo > |
| 11:00 AM - 12:00 PM<br>Digital Advertis<br>Jyll Saskin Gales |                           | >            |
| 11:00 AM - 12:00 PM<br>Intuit Develope                       |                           | >            |
| 11:00 AM - 12:00 PM<br>Leadership Less<br>Brady Wilson       |                           | >            |
| 11:00 AM - 12:00 PM<br>Leveraging Con<br>Bram Warshafsky     | tent to Grow Your Busin   | ess >        |
| 11:00 AM - 12:00 PM<br>Using QuickBoo<br>Gisele Doucet       | bks Online for Your Smal  | I Business   |

#QBConnect

2. Select **Title** 

#### 3. Add Rating

@ 4 26% T

| <                         | Detail                                       |                     |
|---------------------------|----------------------------------------------|---------------------|
| <b>Digital Advertisin</b> | ng 101                                       |                     |
| Dec-04-2018               |                                              | 11:00 AM - 12:00 PM |
| Best for All Audien       | ices                                         |                     |
|                           | II learn how to desig<br>campaign using Good |                     |
| A SECTION AND A           |                                              |                     |
| Jyll Saskin Gales         |                                              | 0                   |
| Jyll Saskin Gales         | you didn't rate yet                          | 0                   |
|                           |                                              | @<br>5              |

9:39 PM

TATA II

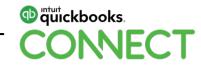

#### **Material Download**

Session slides can be found on the QuickBooks Connect agenda page

| 1)                                        | ) Find the session on the agenda       |  | Breakout Sessions                                  |
|-------------------------------------------|----------------------------------------|--|----------------------------------------------------|
| - )                                       |                                        |  | Digital Advertising 101                            |
| 2)                                        | 2) Select + for more information       |  | Leveraging Content to Grow Your Business           |
|                                           |                                        |  | Leadership Lessons                                 |
| 3)                                        | Download PDF of slides                 |  | Using QuickBooks Online for Your Small Business    |
| bttr                                      | os://oon.guickbookcoonnoot.com/ogondo/ |  | Warrior Approach to Productivity • session repeats |
| https://can.quickbooksconnect.com/agenda/ |                                        |  | Accountant Small Group Discussion: Cloud Workflows |
|                                           |                                        |  | Intuit Developer Keynote • session repeats         |

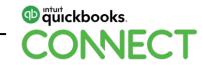

+

+

+

+

+

+

+

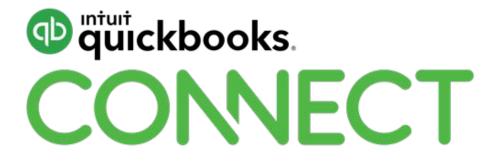